**TP9** (objectif : première approche de l'utilisation d'une bibliothèque graphique :Turtle)

from turtle import \* Il utilise le module tkinter permettant la création d'interfaces graphiques. Au départ la tortue est au centre de la fenêtre dont les coordonnées en pixels sont (0 ; 0) (Attention avec tkinter l'origine sera en haut à gauche) Et elle se déplace à droite. Voici une liste de fonctions pour faire des dessins :

*forward(integer) # avance le crayon sur la distance donnée backward(integer) # recule le crayon sur la distance donnée circle(radius) # dessine un cercle de rayon donné width(integer) # largeur du trait up() # leve la main dans ce mode ci quand vous vous deplacer vous n'écrivez plus down() # descend la main pour pouvoir écrire color(str) # couleur du crayon write(str) # écrit le texte à la position du curseur position() # retourne les coordonnées de votre crayon setx(integer) # se déplace à la coordonnée x spécifiée sety(integer) # se déplace à la coordonnée y spécifiée left(integer) # tourne la main de nombre de degré vers la gauche right(integer) # tourne la main de nombre de degré vers la droite reset() ou clear() # efface votre dessin window\_width() # retourne la dimension de longueur de la fenêtre Tk window\_height() # retourne la dimension de hauteur de la fenêtre Tk*

Et voici un exemple *from turtle import \* u=3 up() goto(10,-10) down() right(45) x,y = position() while x<305 and x>-305 and y<300 and y>-300: forward(u) right(45) forward(u) left(135) u=u+3 x,y = position() exitonclick()*

## 1) Afficher un damier

Vous pourrez créer une fonction qui trace un carré plein et une autre un carré avec seulement le contour.

Les paramètres peuvent être la position, le côté, la couleur.

Puis une fonction qui trace un damier avec comme paramètres, la position, la taille, le côté et les 2 couleurs, voire 3 pour le contour.

(capture d'écran)

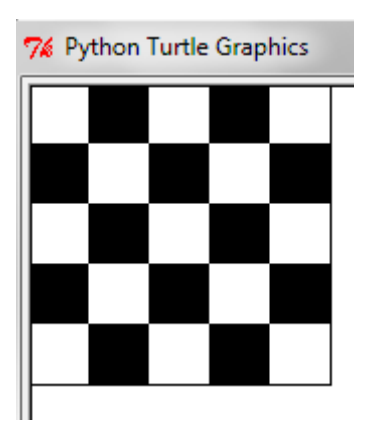

## 2) Afficher la courbe du Dragon d'ordre n entre A et B

L'algorithme est le suivant :

si n=1 :

tracer le segment [AB]

sinon :

 construire le point C tel que ACB soit isocèle, rectangle en C et direct construire la courbe du dragon d'ordre n-1 entre A et C puis la courbe du dragon d'ordre n-1 entre B et C

Indications

Les paramètres sont n, et les 4 coordonnées et éventuellement la couleur C a pour coordonnées (xA+xB)/2+(yB-yA)/2 et (xA-xB)/2 + (yA+yB)/2 Capture d'écran pour n=12 (attention c'est long !)

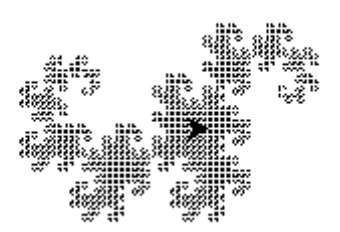